# **Scheme**

Announcements

The Scheme Programming Language

#### **Expressions**

An expression is evaluated in an environment (that gives symbols meaning) to produce a value.

Local frame: "the course instructor" has a specific meaning for a particular course. Global frame: "multiply" is an operation that everyone knows about. Local before Global: in a particular context, "multiply" can mean something different.

Scheme programs consist of expressions, which can be:

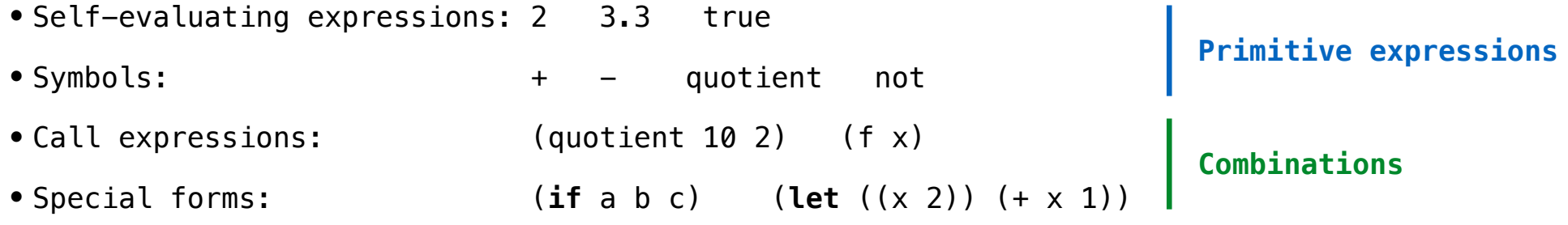

(Demo)

#### Defining Functions/Procedures

No **return** in Scheme; the value of a call expression is the value of the **last** body expression of the procedure

```
>>> def sum_squares(x, y): 
\ldots return x * x + y * yscm> (define (sum-squares x y) 
                                               (+ ( * x x) (* y))
```
Instead of multiple return statements, Scheme uses nested conditional expressions.

```
\gg def fib(n):
       if n == 0 or n == 1:
... return n 
... else: 
\ldots return fib(n - 2) + fib(n - 1)
                                              scm> (define (fib n) 
                                                     (if (or (= n 0) (= n 1))na and a bhaile an an t-
                                                         (+ (fib (- n 2)) (fib (- n 1))))
```
## Python vs Scheme: Call Expressions

A call expression in Scheme has the parentheses on the outside.

```
>>> def sum_squares(x, y): 
        return x * x + y * y... 
\gg sum_squares(3, 4)
25
                                           scm> (define (sum-squares x y) 
                                                  (+ ( * x x) (* y)))sum-squares
                                           scm> (sum-squares 3 4) 
                                           25
```
Some Scheme combinations are **not** call expressions because they are special forms.

```
scm> (define (f x) (print x) False) 
                                               f
                                               scm> (and (f 3) (f 4)) 
                                               3
                                               #f
\Rightarrow def f(x):
        print(x)return False
... 
\gg f(3) and f(4)
3
False
```
## Python vs Scheme: Iteration

Scheme has no for/while statements, so recursion is required to iterate.

```
>>> def sum_first_n(n): 
        return sum(range(1, n + 1))
... 
>>> def sum_first_n(n): 
\ldots total = 0
        for k in range(1, n + 1):
\cdots total \pm k
... return total 
... 
>>> def sum first n(n):
\ldots k = 1
\ldots total = 0
\ldots while k \leq n:
            k, total = k + 1, total + k
... return total 
... 
\gg sum_first_n(5)
15
                                                  scm> (define (sum-first-n n) 
                                                          (define (f k total) 
                                                           (if ( > k n) total
                                                               (f (+ k 1) (+ total k)))(f 1 0)sum-first-n
                                                  scm> (sum-first-n 5) 
                                                  15
```
Writing Scheme

#### Example: A-Plus-Abs-B

a-plus-abs-b takes numbers a and b and returns a + abs(b) without calling abs.

```
def a_plus_abs_b(a, b): 
     """Return a+abs(b), but without calling abs.
     >>> a_plus_abs_b(2, 3)
      5
    \gg a_plus_abs_b(2, -3)
      5
    \Rightarrow a_plus_abs_b(-1, 4)
     3
    \gg a_plus_abs_b(-1, -4)
      3
      """
     if b < 0.
f = \underline{\underline{\hspace{1cm}}\hspace{1cm}sub} else: 
f = \underline{\text{add}} return f(a, b)
                                                                        (define (a-plus-abs-b a b) 
                                                                           ( (if (< b 0) - +) a b))
```
Lambda Expressions

## Lambda Expressions

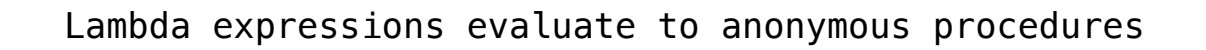

(lambda (<formal-parameters>) <br/> <br/>body>)

Two equivalent expressions:

 $(define (plus4 x) (+ x 4))$ 

 $(detine plus 4 (lambda (x) (+ x 4)))$ 

11

An operator can be a call expression too:

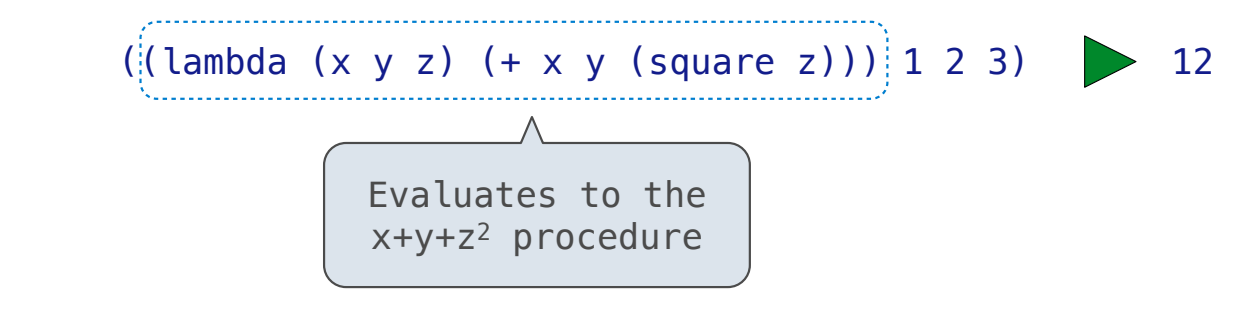

What Would Scheme Do?

```
((lambda (g y) (g (g y))) (lambda (x) (+ x 1)) 3)
(define (f g) 
 (lambda (y) (g (g y)))) 
((f (lambda (x) (* x x))) 3)
```
More Special Forms

#### Cond & Begin

The cond special form that behaves like if-elif-else statements in Python

```
if x > 10: 
     print('big') 
elif x > 5: 
     print('medium') 
else: 
     print('small')
                           (cond ((> x 10) (print 'big)) 
                                  ((> x 5) (print 'medium))
                                   (else (print 'small)))
                                                                      (cond ((> x 10) 'big) 
                                                                            ((> x 5) 'medium)
                                                                             (else 'small))
                                                                    (print 
                                                                                       'smath(1))
```
The begin special form combines multiple expressions into one expression

```
if x > 10: 
     print('big') 
     print('guy') 
else: 
     print('small') 
     print('fry')
                            (cond ((> x 10) (begin (print 'big) (print 'guy))) 
                                   (else (begin (print 'small) (print 'fry))))
                            (if (> x 10) (begin 
                                               (print 'big) 
                                               (print 'guy)) 
                                           (begin 
                                               (print 'small) 
                                              (print 'fry)))
```
## Let Expressions

The let special form binds symbols to values temporarily; just for one expression

 $a = 3$  $b = 2 + 2$  $c = math.sqrt(a * a + b * b)$ (**define** c (**let** ((a 3)  $(b (+ 2 2)))$  $(sqrt (+ (* a a) (* b b))))$ *a and b are still bound down here a and b are not bound down here*